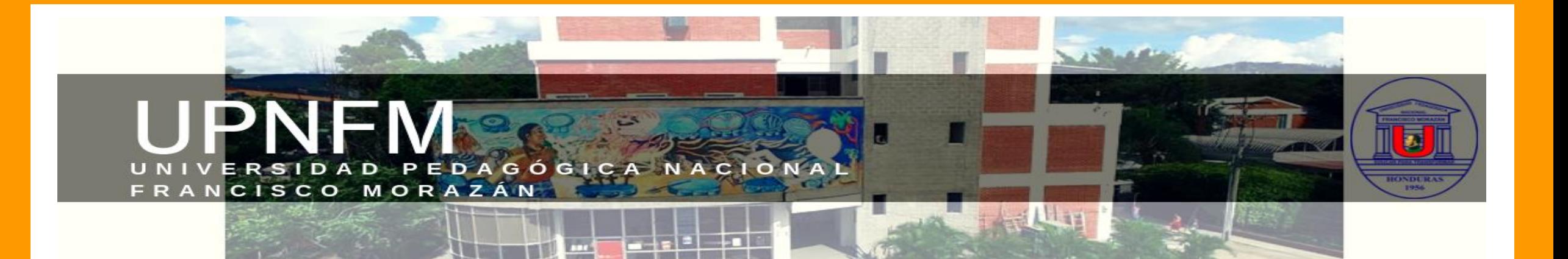

## Compartir archivos desde Google DRIVE

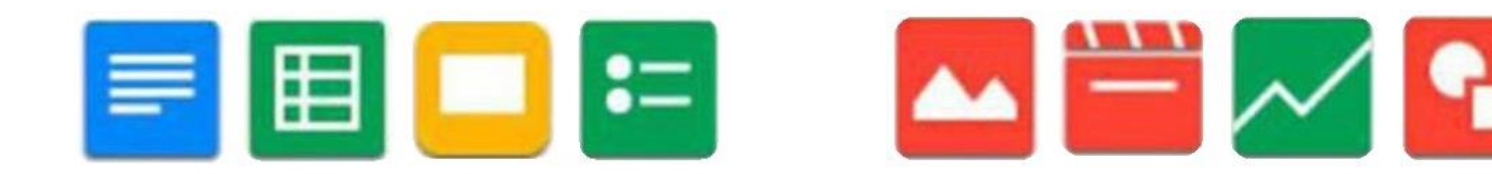

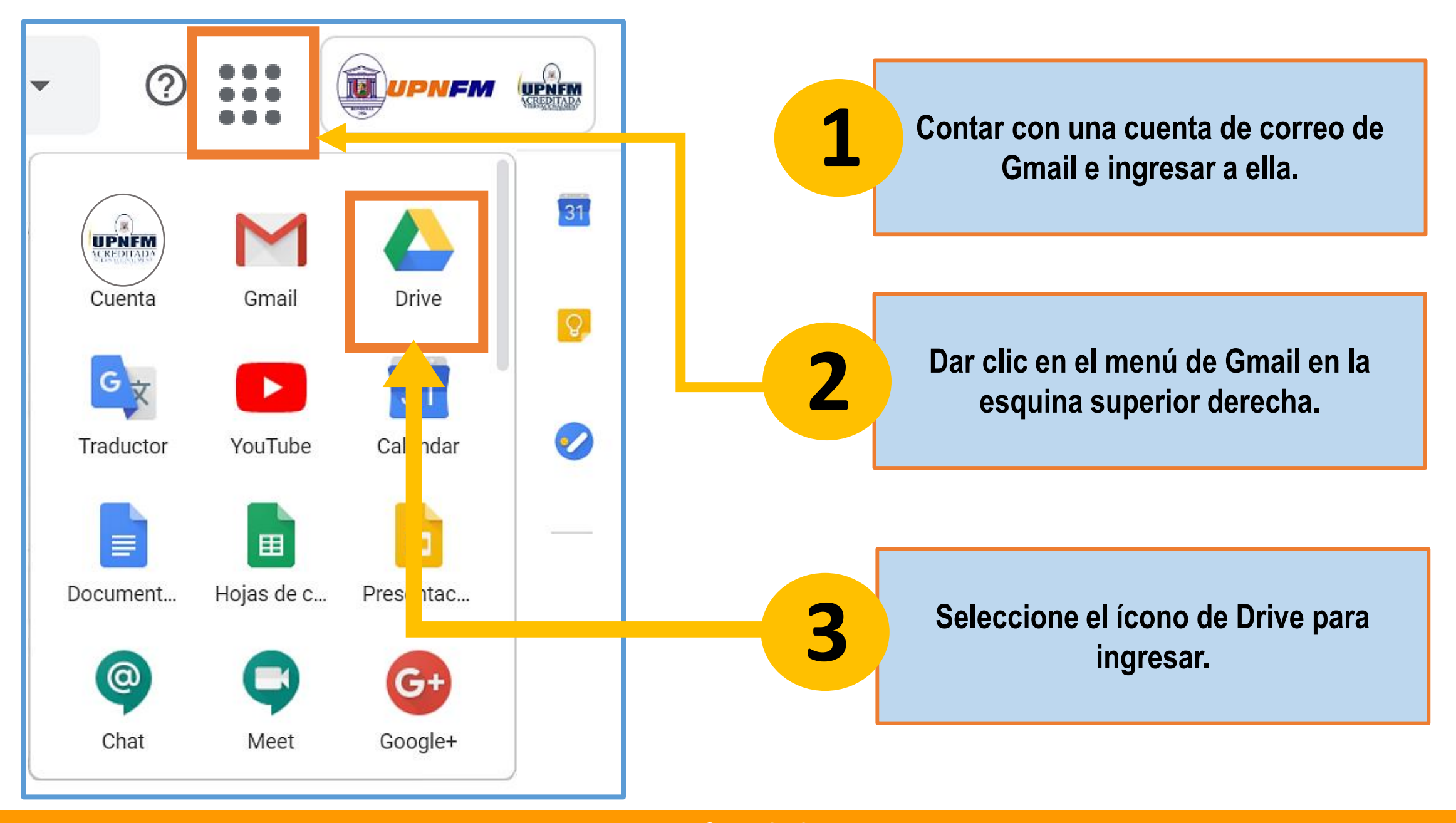

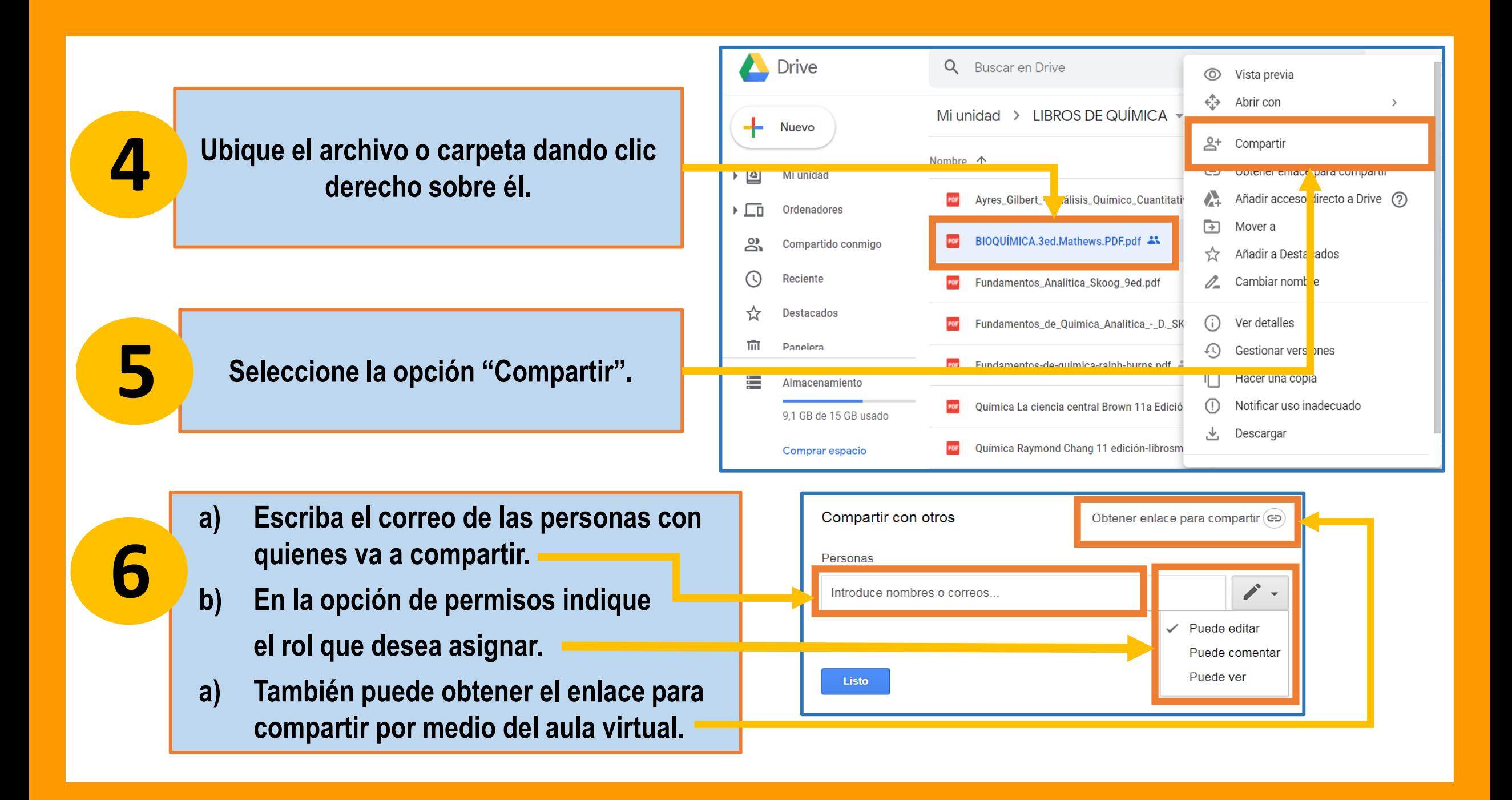